## МИРОСЛАВ АНТОНОВИЧ ТА ОЛЕКСА ГОРБАЧ: TBOPYI B3AEMVIHVI MIKK<br>MY3VIKONOTOM I ФINONOTOM. NVCTYBAHHA

"Листи відлежуються, як ренет Симиренка [...] і від того смачнішають". Ці слова окреслюють відчуття, з якими вчені ознайомлюються з епістолярієм архіву Мирослава Антоновича<sup>2</sup> - видатного українського музиколога, дириґента знаменитого Візантійського хору, співака. Своєрідне поєднання пам'яти та історії, вічного теперішнього й абстрактних узагальнювальних взаємозв'язків, які разом творять "ту хистку паперову кладоч-

ку, перекинуту з минулого в майбутнє, яка вабить нас можливістю якось дістатися звідси на той бік, пережити й зрозуміти той час, який є для нас невідомою країною"3. М. Антонович листувався з великою кількістю адресатів, серед яких відомі українські та европейські наукові, музичні та культурні діячі.

З-поміж численної кореспонденції особливу увагу листування привернуло Олекси Горбача (1918—1997) з Мирославом Антоновичем

(1917—2006),— 11 листів, перший з яких датований 3 квітня 1957 р., останній — 3 липня 1968 р. Олекса Горбач — відомий український мовознавець, який еміґрував з України в червні 1943 р., професор славістики університетів Ґеттінґена, Марбурґа, Франкфурта, Мюнхена та Українського католицького університету в Римі, дійсний член НТШ. Основні його наукові праці вийшли в Мюнхені у 8-ми томах у 1993 та 1997 рр. і охоплюють велике коло проблем з української граматики, діялектології, термінології (зокрема, церковно-музичної), лексикології, порівняльного мовознавства та ін. 1951 р. О. Горбач захистив габілітаційну дисертацію "Арто\* (жаргон) на Україні" і вивчення специфічної лексики різних соціяльних чи професійних груп різних реґіонів України стало одним з маґістральних напрямів його наукової праці — у різний час з'являться його статті про арґо українських лірників, вояків, сліпців, чернігівських прошаків та ін. Учений також збирав матеріял про арґо українських школярів

і студентів. У квітні 1957 р., віднайшовши адресу М. Антоновича в Европейському НТШ в Сарселі, написав свого першого листа "дорогоцінному соратнику". Обос вчених знайомі ще зі шкільних років — навчалися в одному класі філії Української державної гімназії у Львові — Горбач — із 1928 р., а влітку 1932 р. вступив до 5-го класу Антонович і обоє закінчили її іспитом зрілости 1936 р. О. Горбач навіть співав у гімназійному хорі, яким певний час

керував М. Антонович.

1936 р. обоє вступили до Львівського університету на гуманітарний факультет: М. Антонович — на музикологію, а О. Горбач вивчав полоністику україністику, і германістику, отож шко-<br>лярсько-студентський жарґон був їм добре відомий. А Горбача цікавив ще й арґо у школярсько-богословському середовищі: він знав, що Антонович під час навчання жив у Малій семінарії ім. святого Йосафата і знав бурсацький жартон. "До Тебе

якраз звертаюся з таким проханням доповнити мою збірку таких львівських школярських висловів, бо Ти мешкав у бурсі Йосафата при Сикстуській, а там напевно були й свої ще окреслення, яких я не знаю, пише Горбач. Мені зокрема ще потрібні були б такі окреслення серед богословів (напр. тешіхта "студент I-го року теології"), а Ти там був ближче, то може запам'ятав більше з того. На жаль, не маю адреси нікого з наших колеґ з богословія (десь тут крутився ще був раніше — Харина\*\*, але не знаю вже де він!), а отже й насмілююся турбувати таким "комічним" проханням Твою Достойність"4. Крім того, Горбача цікавила і бойківська говірка Антоновича: знаючи, що вчений родом із Долини, він просив надсилати характерні для долинян вислови: "Як напасть чіпляюся Тебе знов: I) не забувай про свій долинський говір славний бойківський - власне його лексику (в якомусь ближчому чи дальшому складатиму етимологічний словник українщини по-німецьки)"5.

- <sup>1</sup> Коцюбинська М. Історія, оркестрована на людські голоси.— К., 2008.— С. 43.
- <sup>2</sup> Архів Мирослава Антоновича зберігається в Інституті літургійних наук УКУ. Листи О. Горбача, М. Антоновича та З. Лиська, використані у цій публікації, містяться в архіві М. Антоновича.

Олекса Горбач

Коцюбинська М. Історія...— С. 20.

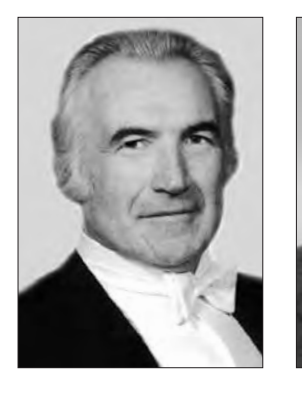

Мирослав Антонович

коцюблиська м. ктория...- с. 20.<br>\* З франц. *argot* — специфічна лексика чи словотвір певних професійних чи соціяльних груп, яку заведено називати сленгом чи жаргоном.

<sup>\*\*</sup> Священик Михайло Харина, згодом парох Українського католицького собору Покрови Пресвятої Богородиці<br>в Торонто (Канада), зять поетеси Н. Лівацької-Холодної.

Лист О. Горбача до М. Антоновича від 5 квітня 1957 року. Марбурґ. — Інститут літургійних наук УКУ. Архів М. Антоновича.

 $^5$  Лист О. Горбача до М. Антоновича від 25 жовтня 1964 р. Франкфурт.— Інститут літургійних наук УКУ. Архів М. Антоновича.

Цікаво, що у першій третині XX ст. саме у Львові поширюється специфічне явище — львівська говірка чи "львівська ґвара", яка у своїй основі поєднувала польську та українську мови, батярський жарґон, а також іноземні мови "галицького Вавіло-<br>ну" (німецьку, ідиш, угорську)". Ця мова як характерна прикмета українського Львова проникла і в літературу — у 30-х рр. XX ст. у Львові з'явилося літературне об'єднання "12", зорганізоване поетом і літератором Анатолем Курдидиком.

"Львівська мова" була, як писав Зенон Тарнавський, - чимось "у роді мовного порозуміння, зрозумілого тільки для тих, хто цю мову виссав у

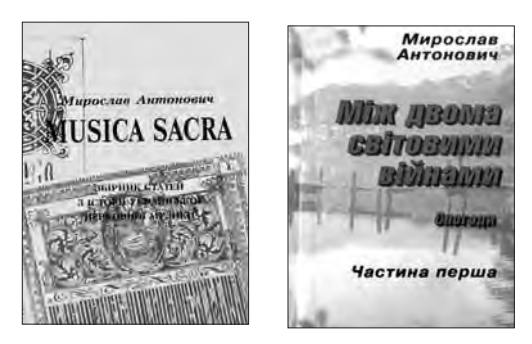

дитинстві із грудей матері-львовянки [...] це звичайна і проста мова народу, який своє місто обожає"7. До цього угруповання належали письменники Богдан Нижанківський, син відомого актора Амвросія Нижанківського, брати Анатоль та Ярослав Курдидики, Зенон Тарнавський, Василь Гірний та інші, серед яких Роман Антонович — старший брат Омеляна Антоновича, відомого українського мецената і далекий родич Мирослава Антоновича. Роман Антонович, якому було трохи більше 20 років, за висловом Нижанківського, "перечалапав всю Европу", "маючи тільки охоту і палицю" побував у Мароко. Тунісі. Алжирі. на Сицилії і Корсиці і повернувся у Львів "в одних штанах і з однією хустинкою до носа", проте сповненим великих вражень, які згодом лягли в основу його книжки "Бурлацьким шляхом". У львівських кав'ярнях, які були частиною европейської творчої атмосфери, відбувалися запеклі суперечки і жваві обговорення, нова книжка ставала сенсацією і темою вечора. "Львів був столицею творчої динаміки, нових ідей і стилів; одні розвіялися у небутті, інші запліднили мистецьку молодь, - писав український письменник Юрій Тис. - Львів був містом без покори духу, містом постійних шукань"8. М. Антонович, найвірогідніше, не був знайомий зі своїм літературним однофамільцем і далеким родичем, бо не залишив про нього жодної згадки. Зрештою, мешкав Антонович у семінарії, де був строгий режим, після науки учні парами поверталися до семінарії,

до міста можна було вийти лише з дозволу настоятеля і то не часто, життя було впорядковане "від хвилини до хвилини, від години до години, з ранку до вечора"<sup>9</sup>. Але особлива мовна стихія Львова 30-х років була йому, як і решті його однокласників, добре відома.

Ще одна близька обом тема, яка звучить у їхніх листах, — українська церковно-музична термінологія. У листі від 25 жовтня 1964 р. О. Горбач просить М. Антоновича позичити або змікрофільмувати для нього "Мусикійську" граматику Дилецького: "йдеться мені про таку річ: дослідження ґенези нашої церковно-музичної лексики, до чого мені бракують всі оті дисканти, окселентовати, партеси і т. п., а хіба б у Ділецького воно вже знайшлося? [...] Підкреслюю: мене цікавить тут виникнення чи поширення в нас того роду (як і загально-музичних) слів. Може маєш Лиськів Музичний словник, виданий 1936 (?) в Стрию, то визич мені (я б собі змікрофільмував!). Хочу бо впоратися і з тою незораною в нас "нивою" (з філологічного погляду!), а тут того всього нема. [...] Навіть твої ананейки і хомонія мене заінтригували, хоч то ніби російщина, але певно і в нас воно було"10.

М. Антонович запропонував вислати О. Горбачу мікрофільм Ірмологіону, який його ж старанням придбала Бібліотека Інституту музикології при Утрехтському університеті, а Дилецького Горбач згодом знайшов сам - в антикварному магазині у Дюссельдорфі. Про це писав: "До речі, з Ділецького збираюся винотувати собі вживані ним музичні терміни й написати для різдвяного числа "Христ[иянського] голосу" коротеньку статейку про музичну термінологію церковного співу - з аналізою (мовознавчою) походження того роду виразів"11. 1965 р. у Мюнхені вийшла друком праця "З історії української церковно-музичної термінології", у якій О. Горбач проаналізував музичну лексику, зафіксовану в писемних джерелах XI-XVIII ст., починаючи від рукописних збірників, молитовників, псалтирів до праці М. Дилецького та лексикографічних праць П. Беринди, М. Смотрицького, Є. Славинецького, І. Срезневського, Л. Зизанія, І. Максимовича та навіть зафіксував музичні терміни у водевілі І. Котляревського "Мос-каль-чарівник"12. Горбач розглянув походження і функціонування церковно-музичних термінів, зафіксував до кожного з них паспорт, у якому визначив значення спеціяльного слова та первісне значення церковного терміна, детально розглянув предметно-тематичні групи церковної лексики<sup>13</sup>.

Знаючи, що О. Горбач працює у бібліотеках Югославії, Антонович поцікавився, чи не натрапляв він на нотні збірники, можливо, сербських чи словенських церковних напівів. І отримав у відповідь несподівану інформацію: "... в бібліотеці Маті-

<sup>&</sup>lt;sup>6</sup> Мовна М. Книга Олекси Горбача "Арґо в Україні" як джерело вивчення львівської говірки першої третини XX ст. // Вісник Львівського університету.— 2008.— Вип. 3.— С. 302—307.

<sup>&</sup>quot; "Дванадцятка". Наймолодша львівська літературна богема 30-х років XX століття: Антологія урбаністичної прози. - Львів, 2006. - С. 27.

<sup>&</sup>lt;sup>8</sup> Там само.— С. 23.

<sup>&</sup>lt;sup>9</sup> Антонович М. Між двома війнами: Спогади: У 2-х част.— К., 2003.— Част. І.— С. 186.

<sup>10</sup> Лист О. Горбача до М. Антоновича від 25 жовтня 1964 р. Франкфурт. - Інститут літургійних наук УКУ. Архів М. Антоновича

<sup>11</sup> Лист О. Горбача до М. Антоновича від 14 листопада 1964 р. Франкфурт. - Інститут літургійних наук УКУ. Архів М. Антоновича.

<sup>&</sup>lt;sup>12</sup> Булик-Верхола С. Музична лексика X-XVI століть // Вісник Львівського університету. 2006. Вип. 38.— Част. І.— С. 57—64.

<sup>13</sup> Осінчук Ю. Історія української богослужбово-обрядової лексики. К., 2009. – С. 17-18.

це Српске в Новому Саді / Югославія зустрічав я цілу масу партитурових рукописів, мабуть з 18 в. до церковних співів; їх однак фонетика промовляла б радше за російською мовою, хоч могли й хахли "стараться". Тоді бо в Войводіну імпортовано все з Києва (Козачинський і інші); може варт було б поцікавитися історично-музичною сторінкою тих рукописів"<sup>14</sup>. І в наступному листі подає детальну інформацію про бібліотеку, описує рукописи, вказує сиґнатури, роблячи мимохідь лексичний аналіз тексту.

За порадою О. Горбача, М. Антонович замовив мікрофільми рукописів через Інститут музикології Утрехтського університету і отримав можливість досліджувати унікальні твори — п'ятиголосні партесні композиції доби Козаччини, п'ять зошитів, що містять 27 анонімних концертів та одну літургію. У липні 1968 р. М. Антонович у листі до Зиновія Лиська писав: "Мені вдалося роздобути з Югославії Партеса (мікрофільми) 27-мох 5-голосних "концертів" і дві партії 50-тьох 3-голосних концертів. Всі вони писані "київським знаменем". Хоч нігде не подані прізвища композиторів, то їхнє українське походження видається мені безсумнівним. Перші мої враження про ці твори насувають думку, що йдеться тут про музику XVII-го століття [...] Знайшов уже навіть дещо для свого хору. Так ото нарешті зможу глянути в минувшину нашої музики поза Бортнянського [...] Поки що не розголошую тої справи, щоб "старший брат" не випередив нас і в цьому й не закрав тої знахід-<br>ки для своєї культури"<sup>15</sup>. Лисько тут же відписує: "Ваша знахідка партесних концертів у Югославії просто ревеляційна. Вона щойно виповнить болючу прогалину в історії нашої музики і заповнить її — сподіватися можна — багатим змістом. Дуже, дуже цікаво. А Ваша заслуга в цьому безцінна. Працюйте над цим що-найінтенсивніше, щоб світ якнайскоріше про це дізнався"16.

П'ять композицій М. Антонович видав 1974 р., а його праці на цю тему опубліковані у збірнику<br>"Musica sacra" (Львів, 1997), зокрема "П'ятиголосна партесна Літургія — пам'ятка української музичної культури доби Барокко" (1973) (первісна назва — "5-голосна партесна Літургія свідок української музичної культури з доби до Бортнянського"), у якій він висловлює подяку О. Горбачеві за інформацію про югославські джерела, "П'ятиголосні давньоукраїнські хорові концерти з югославського джерела", "Партесна музика в українських церквах доби Козаччини"<sup>17</sup>. М. Антонович відзначає важливість знахідки — до 1970 р. не надруковано жодного літургічного твору барокової доби, коли в Україні жили і творили багато визначних композиторів, які разом з дириґентами, теоретиками, співаками займали чільне місце у музичному житті Східної Европи: "Українці першими внесли багатоголосну музику до візантійського обряду й цю свою музику (київське пініє) поширили не тільки на великі простори Російської імперії, а й занесли її навіть га Балкани"<sup>18</sup>. І саме там, на території колишньої Югославії ті пам'ятки збереглися, повернулися до нас у вигляді мікрофільмів і дали змогу "відкрити іншим краєчком завісу, за якою ховалася досі українська музична минувшина, а з нею музична минувшина Східної Європи, бо саме ця українська партесна музика повела на нові шляхи літургічну музику східньої Церкви"19. Всесторонній аналіз музичних пам'яток дав Антоновичу підстави стверджувати: "Перед нами композиції, в яких національні риси тісно пов'язані з західноєвропейською музикою і виявляють стильові особливості барокової доби [...] Незважаючи на їх відносну простоту і скромність [...] неможливо не побачити великого внутрішнього її багатства, її правдивості та сильної виразовості, передусім у силі почуттів. Постійна ефектна зміна в мотивах, контрастні ефекти у вступі звукових регістрів та структурі наростань свідчить про майстерність, про велику фахову спроможність українських композиторів того часу. Вражаючими у багатьох із цих концертів є високі виконавські вимоги, особливо до хлоп'ячих голосів"20.

Зазначимо, що 1991 р. за редакцією Ніни Герасимової-Персидської вийшла друком збірка<br>"Українські партесні мотети поч. XVIII ст. з югославських зібрань", що містить 21 партитуру 5- і 6-голосних концертів невідомих авторів з фондів цієї ж бібліотеки Матиці Сербської в м. Новому Саді (Сербія), і в передмові редактор згадує Антоновича як першого видавця цих творів і, додамо, першого їх ґрунтовного дослідника.

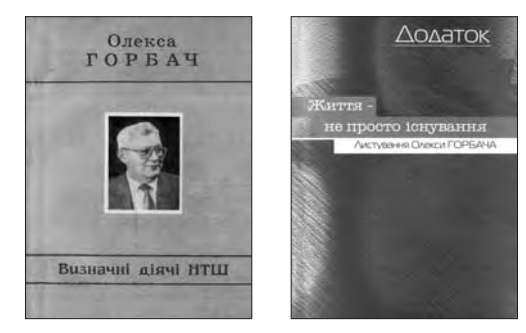

На основі розгляненого можна підсумувати, що цих двох визначних учених зі світовим іменем, різних за своїми науковими зацікавленнями і близькими за життєвими колізіями, об'єднувало спільне минуле і беззастережна відданість національній ідеї, а насамперед їх єднала наука — яка, за влучним визначенням Омеляна Пріцака, "займає в системі культури основне значення як її теоретична база, сума досвіду та джерело натхнення".

Уляна ГРАБ

19 Там само. С. 94.

<sup>&</sup>lt;sup>14</sup> Лист О. Горбача до М. Антоновича від 25 жовтня 1964 р. Франкфурт. — Інститут літургійних наук УКУ. Архів M. Антоновича.

<sup>&</sup>lt;sup>15</sup> Лист М. Антоновича до З. Лиська від 26 липня 1968 р. Утрехт. — Інститут літургійних наук УКУ. Архів М. Антоновича.

<sup>16</sup> Лист З. Лиська до М. Антоновича від 10 вересня 1968 р. Нью-Йорк. - Інститут літургійних наук УКУ. Архів М. Антоновича.

<sup>&</sup>lt;sup>17</sup> Див.: Антонович М. Musica sacra. Збірник статей з історії української церковної музики.— Львів, 1997.

<sup>18</sup> Антонович М. П'ятиголосна партесна Літургія — пам'ятка української музичної культури доби Барокко // Musica sacra...- C. 93.

ган сана.<br><sup>20</sup> Антонович М. П'ятиголосні давньоукраїнські хорові концерти з югославського джерела // Musica sacra...-C. 126.